## **Scénarios**

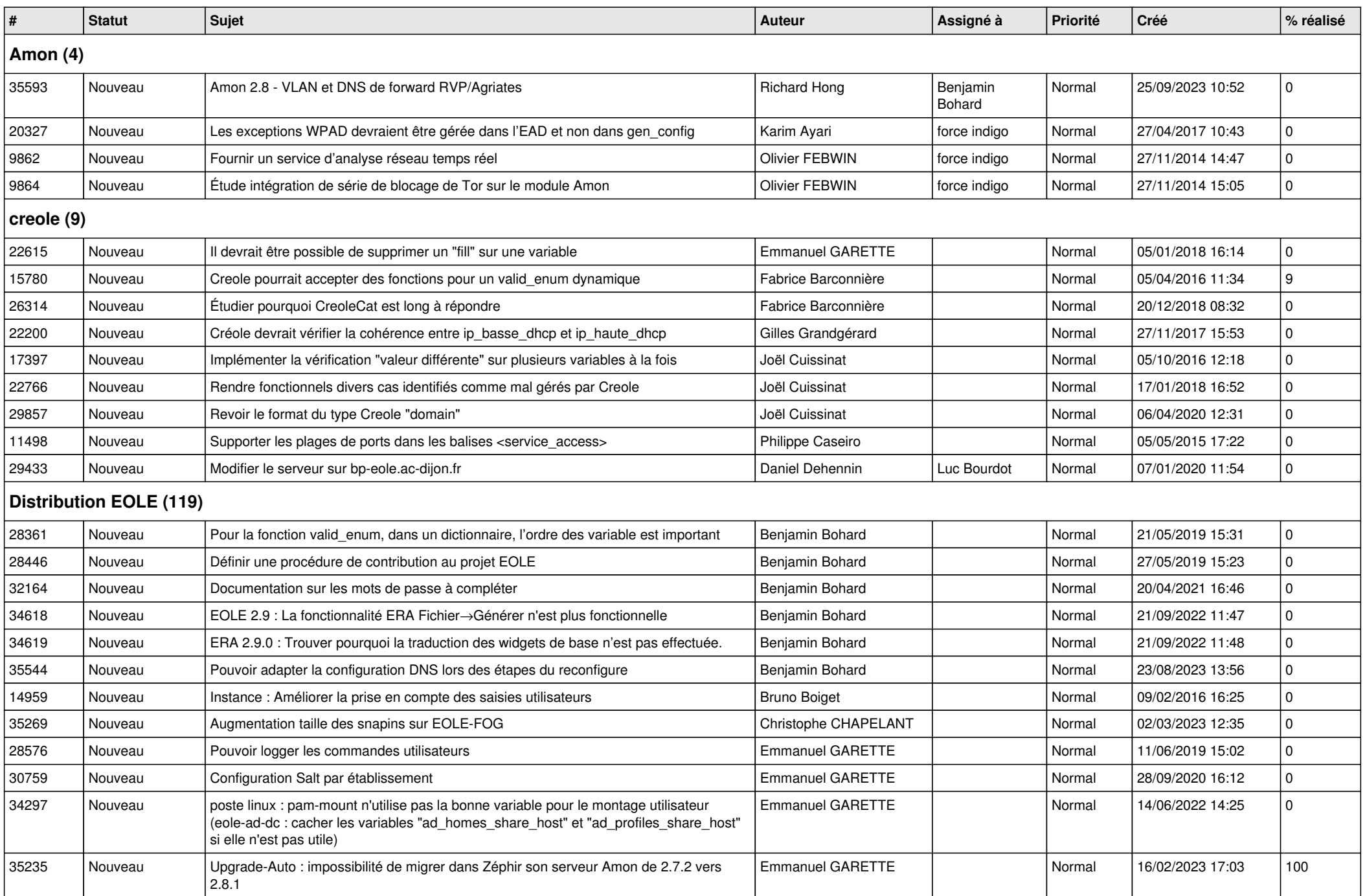

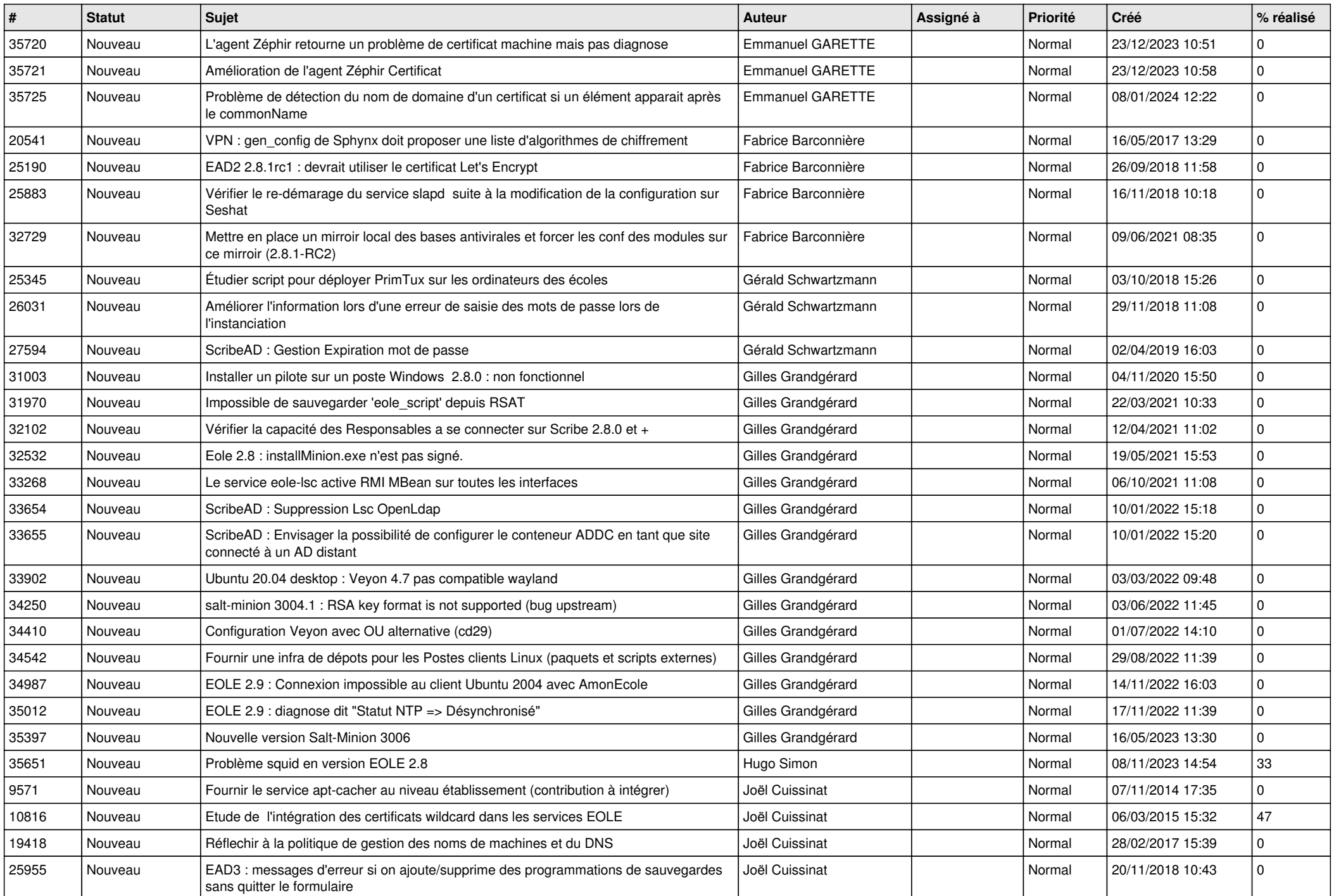

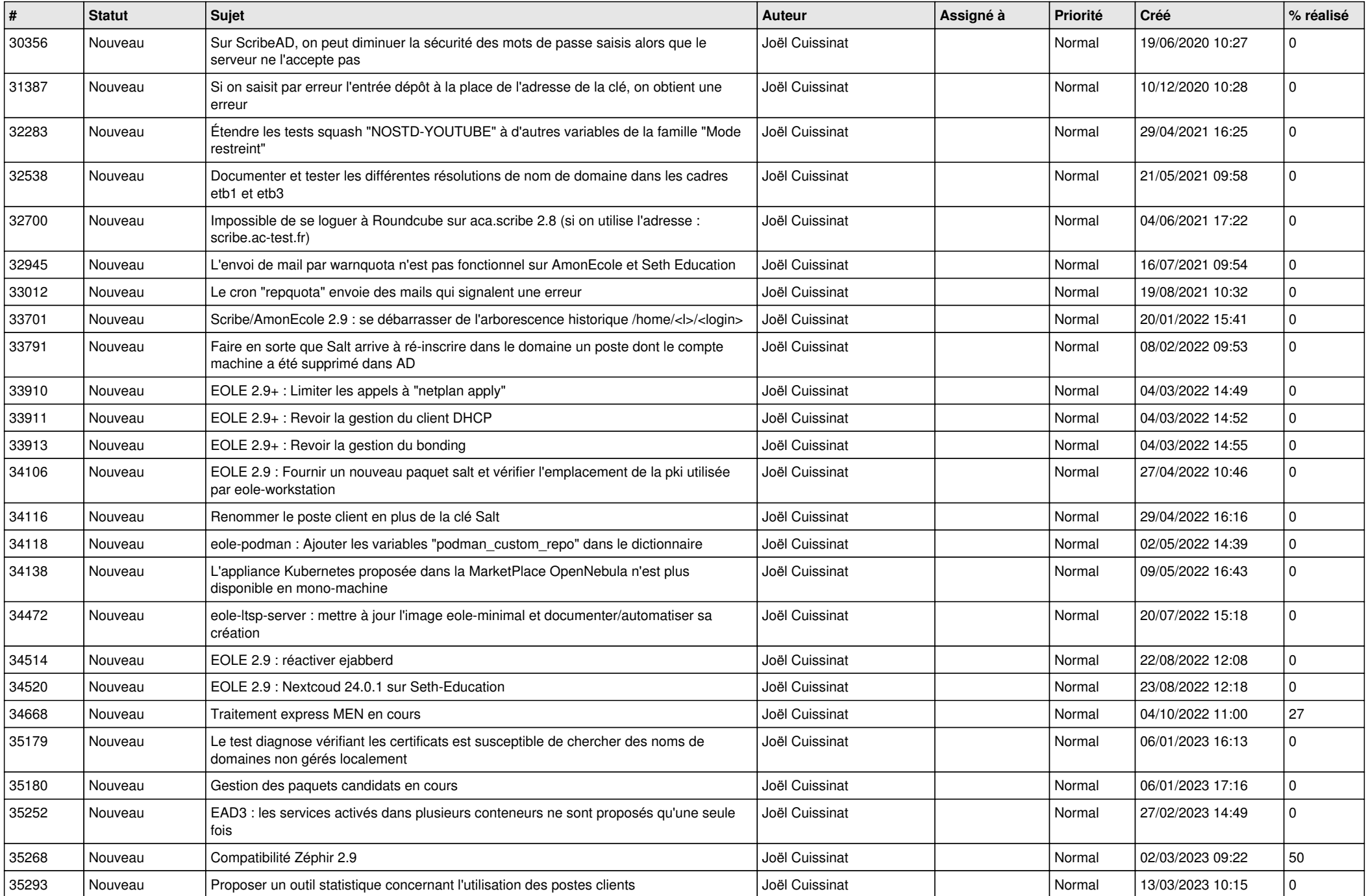

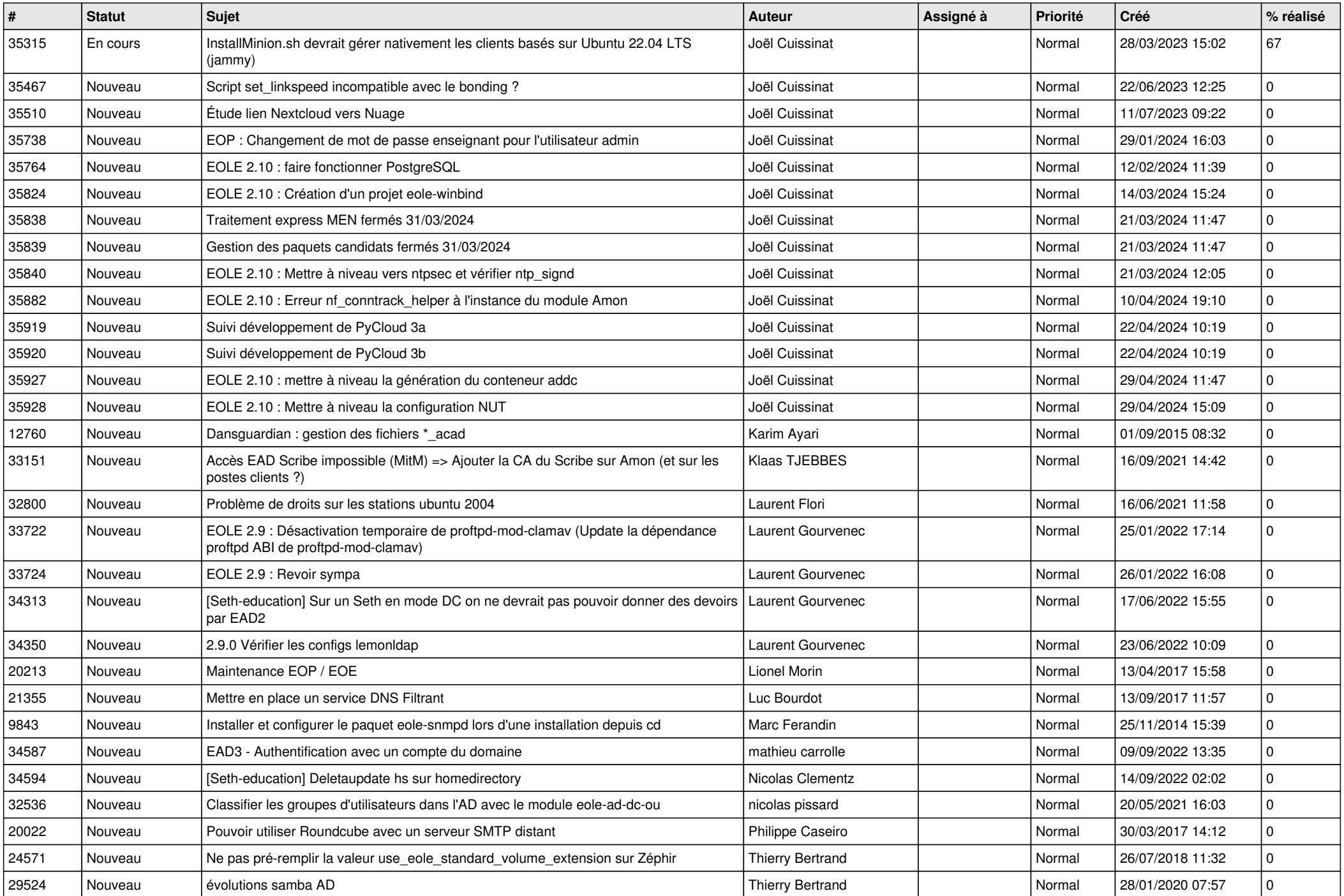

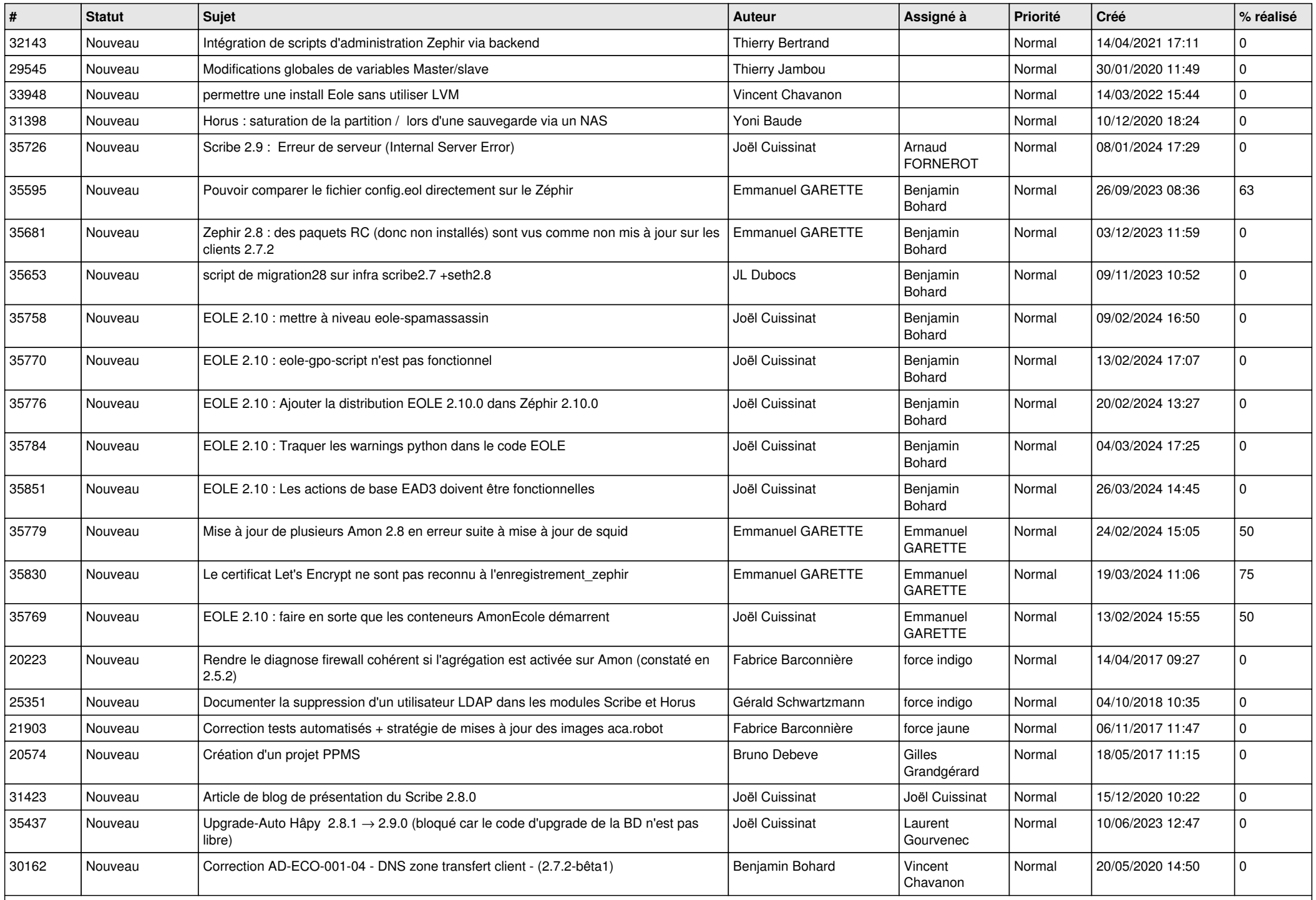

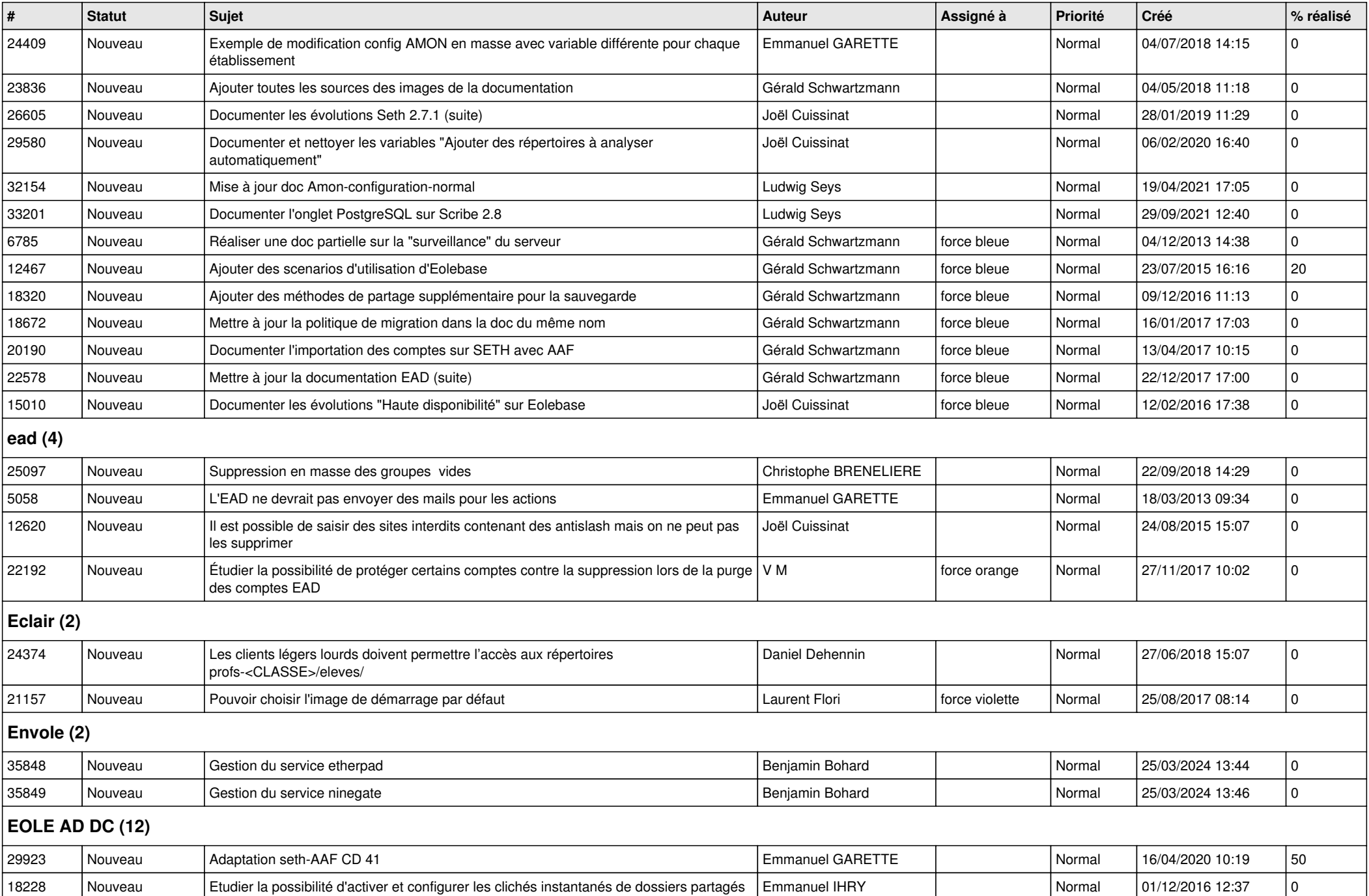

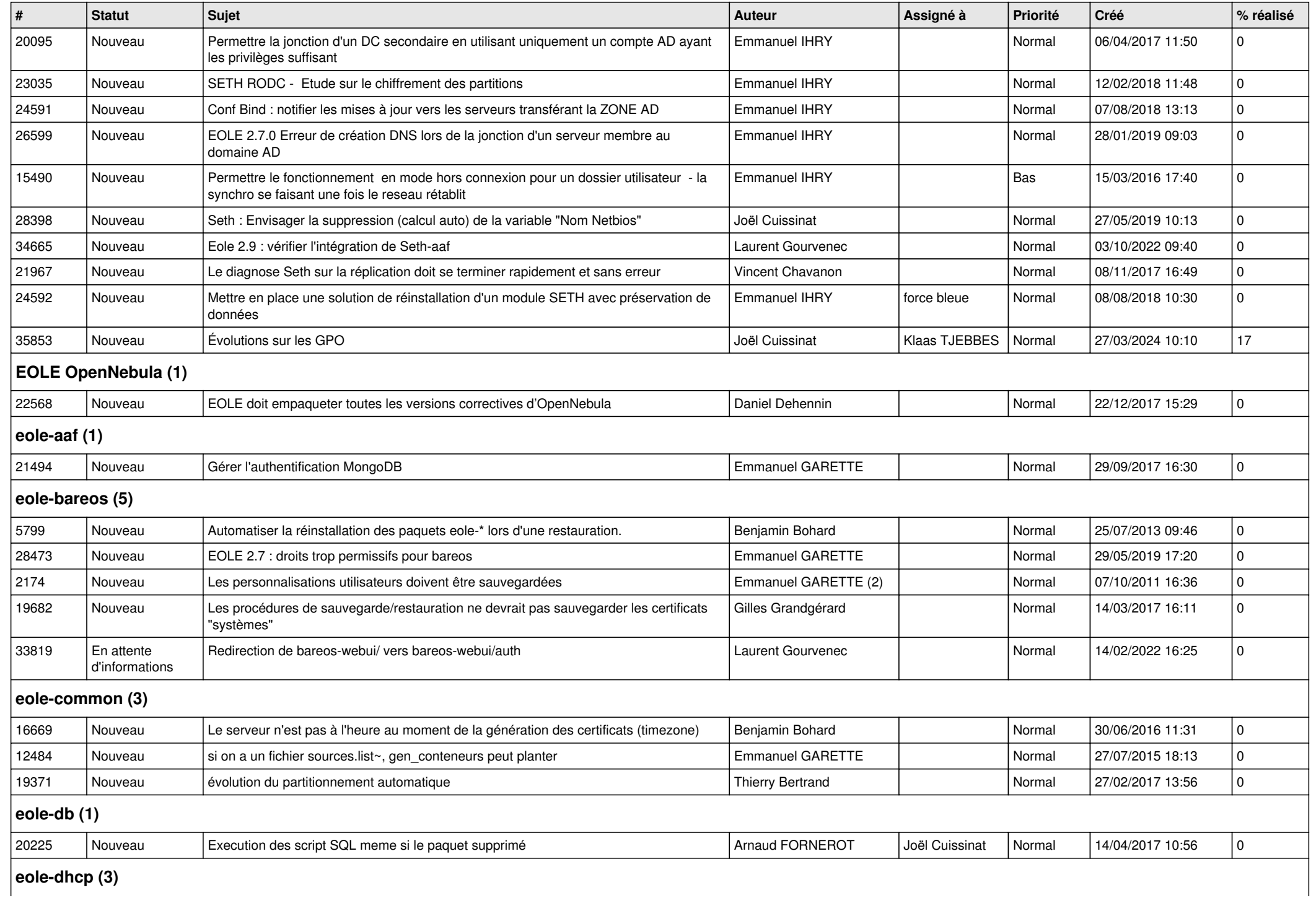

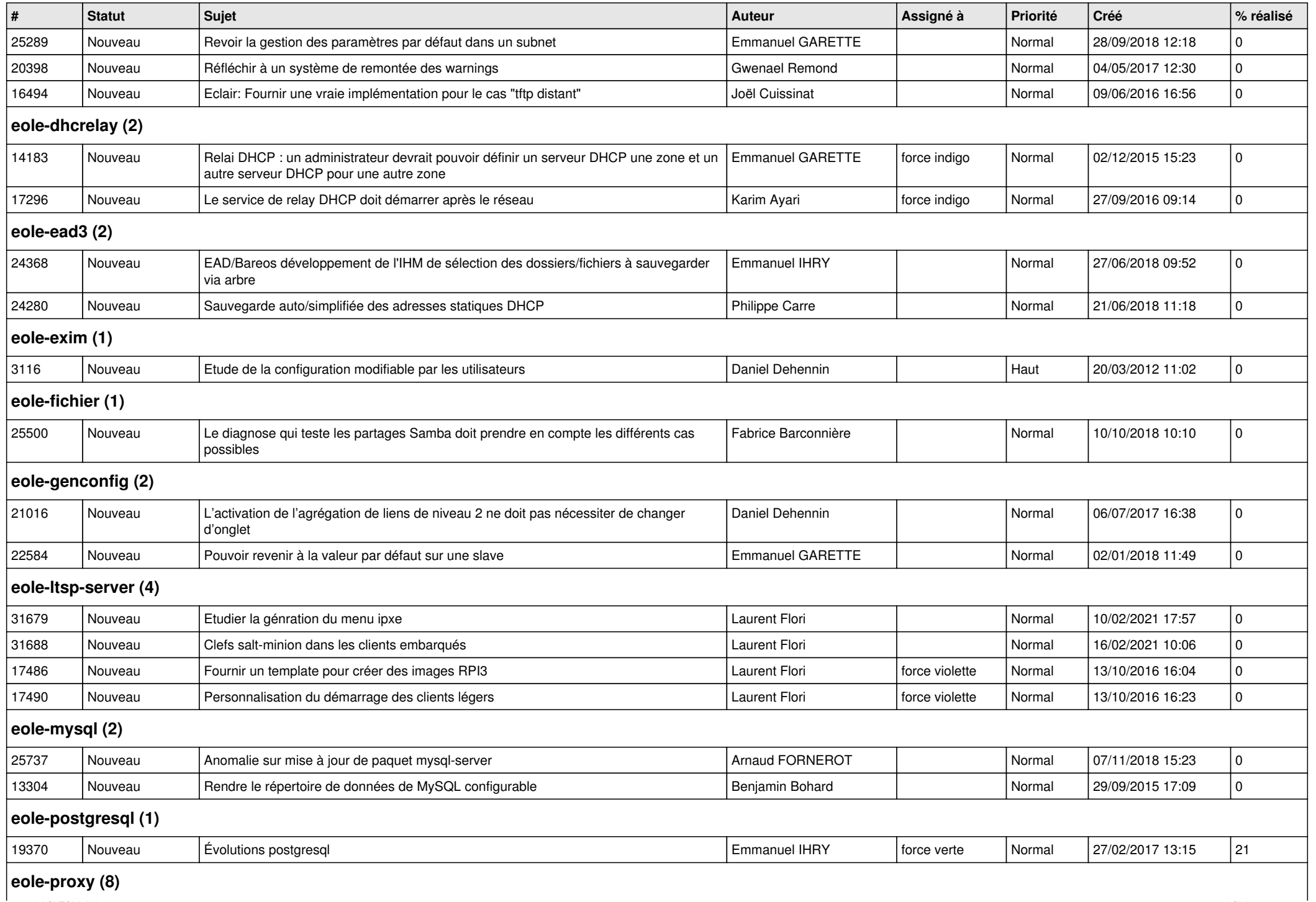

## **eole-proxy (8)**

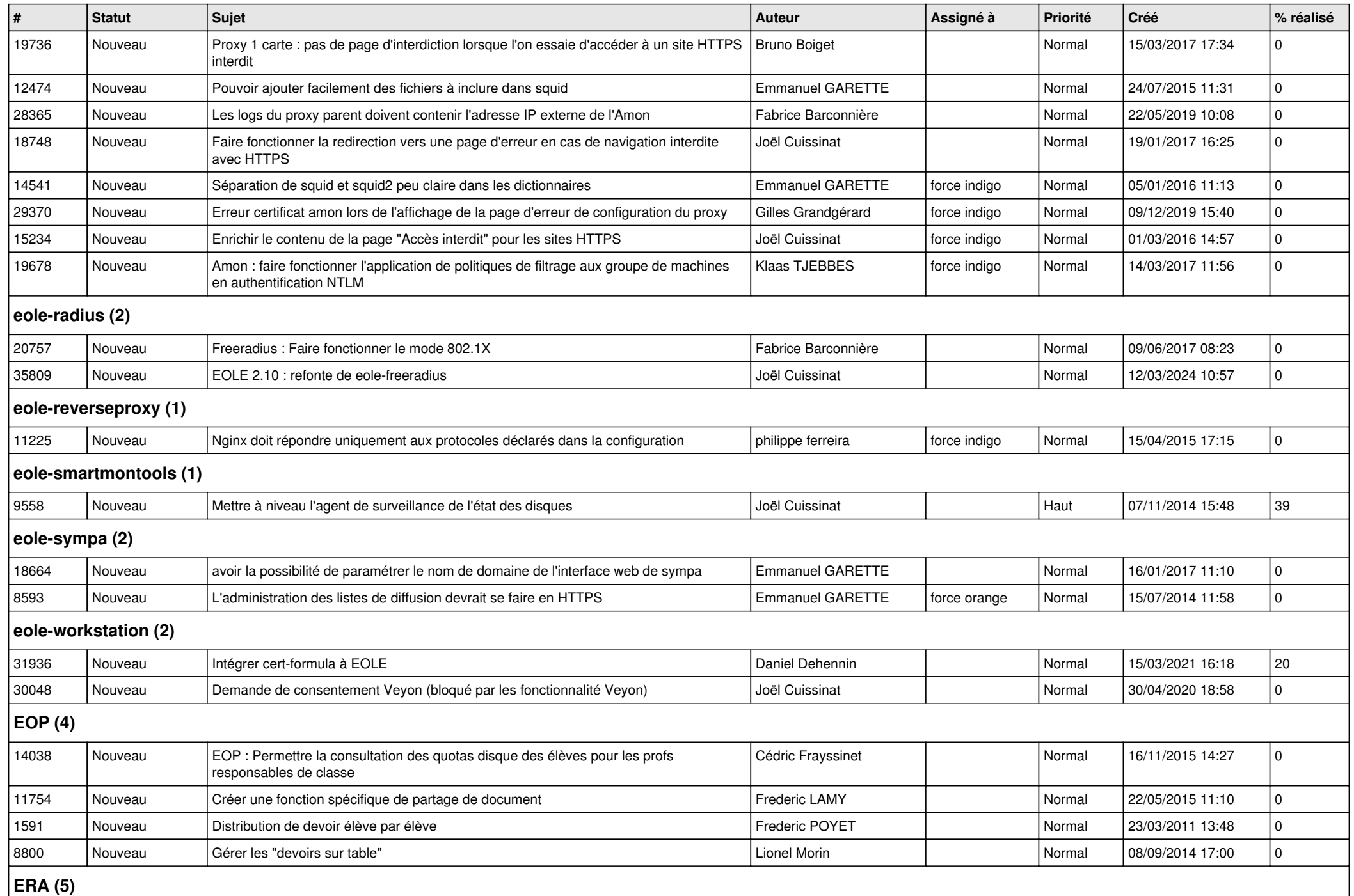

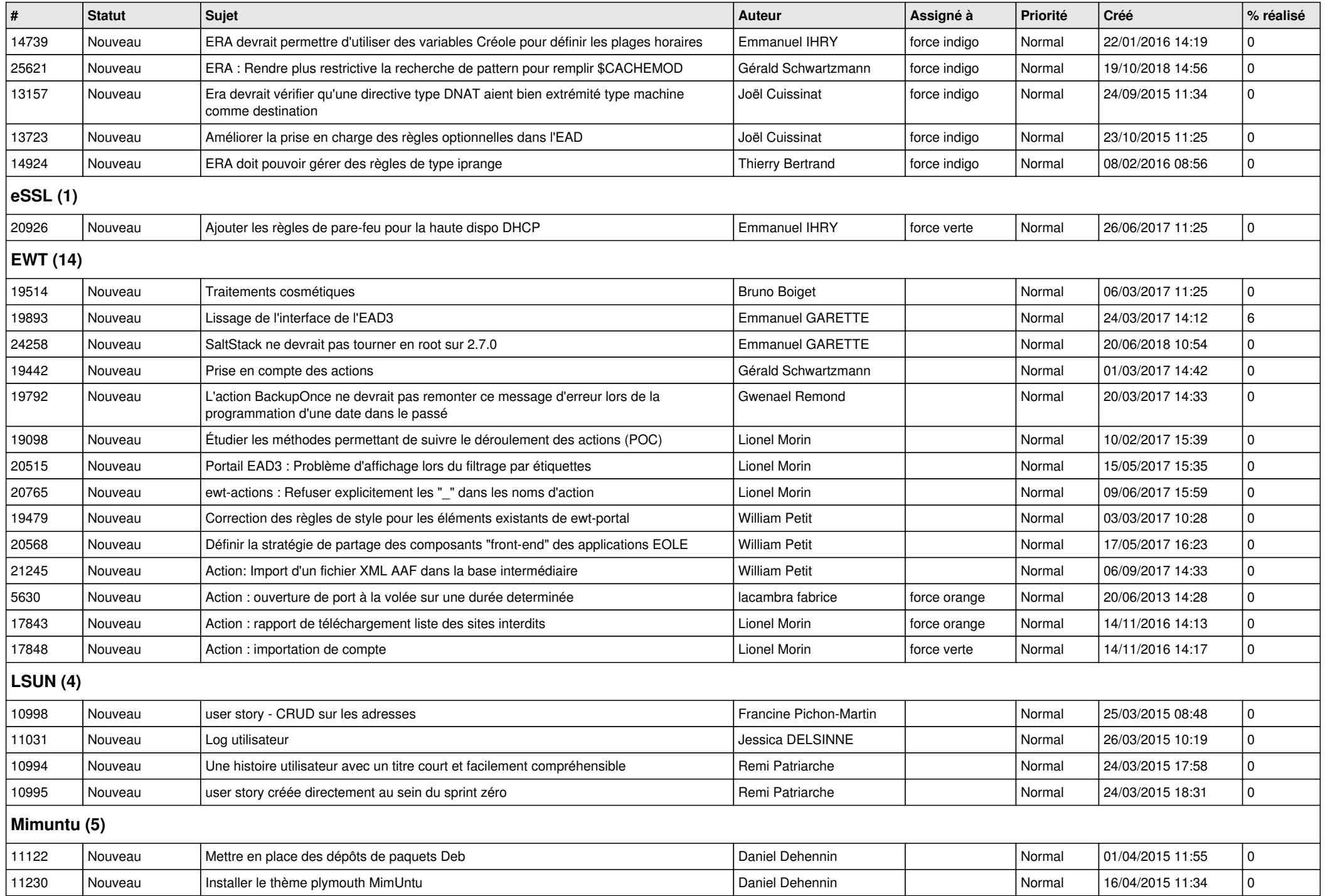

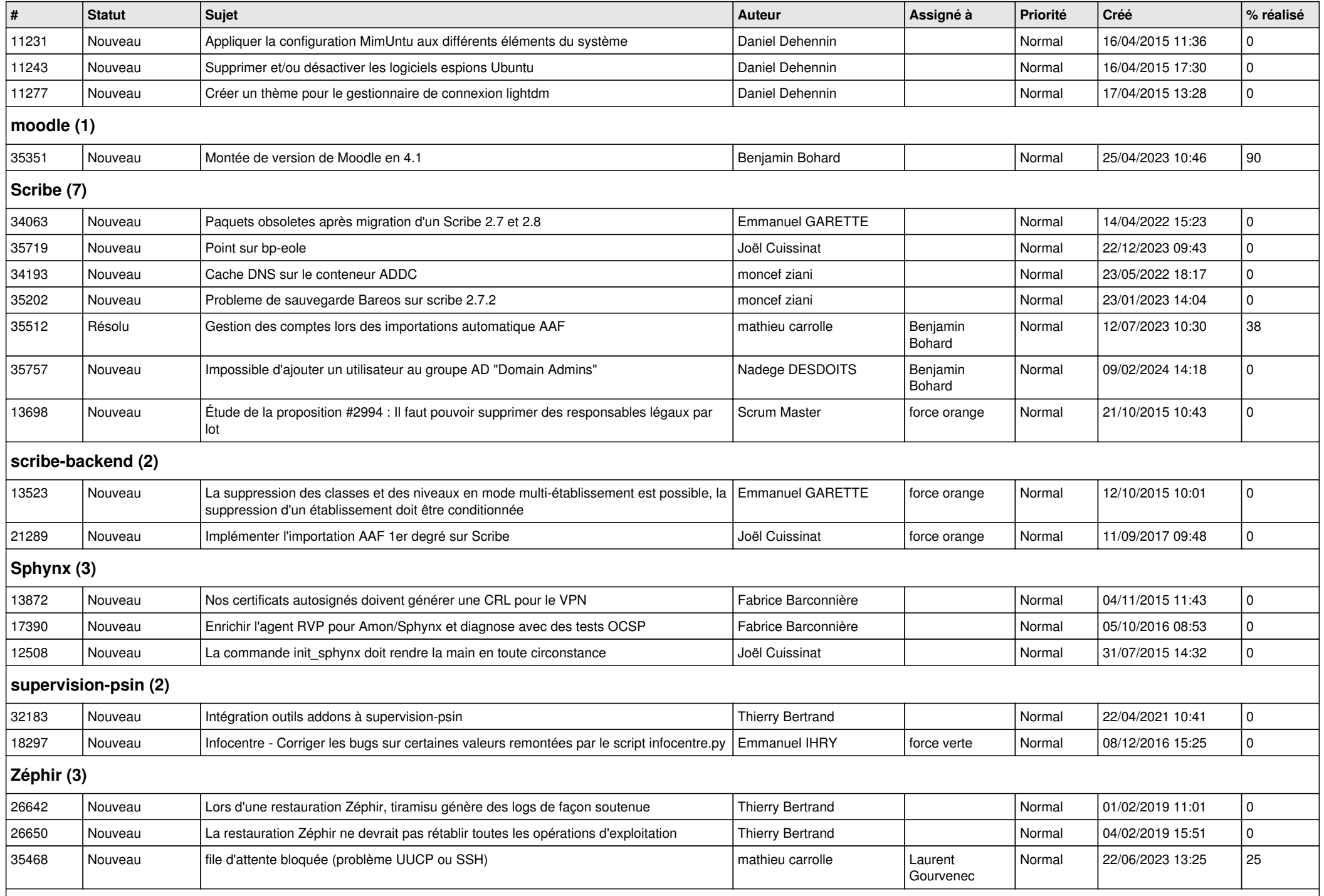

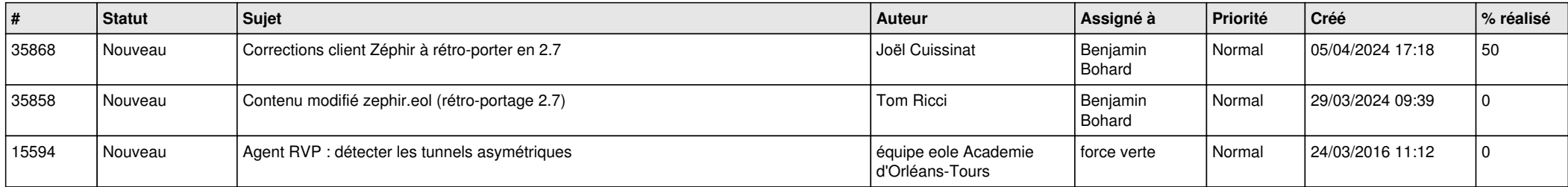